## **RADIUS Triggered Dynamic Data Services Command Reference**

### **Configuration Commands**

RADIUS Triggered Dynamic Data Services Commands

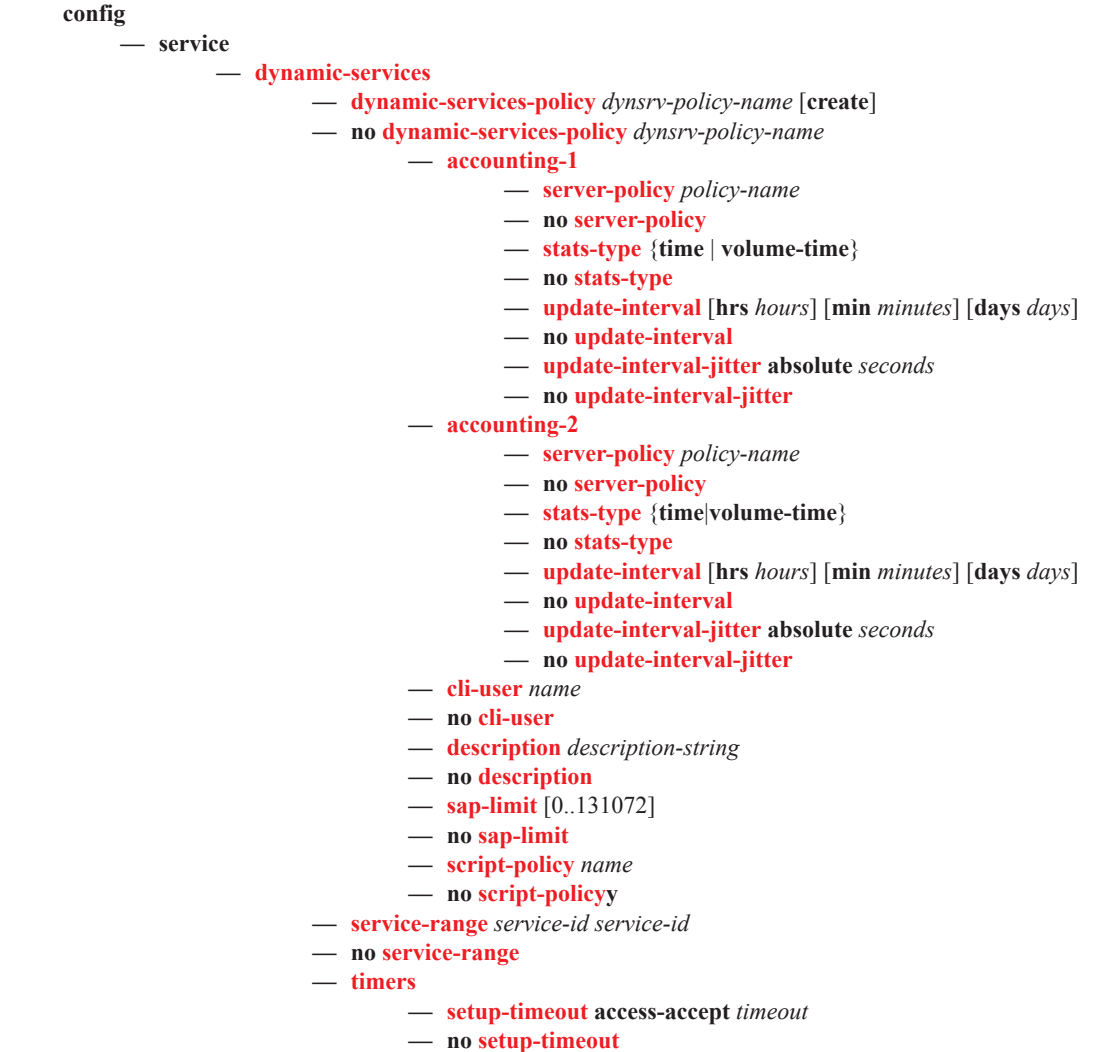

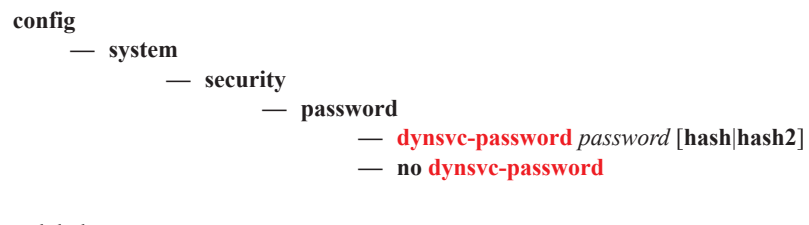

<global>

**—** [**no**] **enable-dynamic-services-config**

# **Show Commands**

**show**

#### **— service — dynamic-services**

- **— dynamic-services-policy** [*policy-name*]
- **— root-objects**
- **— saps** [**control-session**acct-session-id] [**port** *port-id*] [**dynsvc-policy** *policy-name*] [**summary**] [**orphaned**] [**sap** *sap-id*] [**svc-id** *service-id*]
- **— script**
	- **— snippets** [**detail**]
	- **— snippets name** *snippet-name* [**instance** snippet-instance] [**detail**]
	- **— statistics**
- **— summary**
- **— sap-using** [**msap**] [**dyn-script**] [**description**]

#### Tools Commands

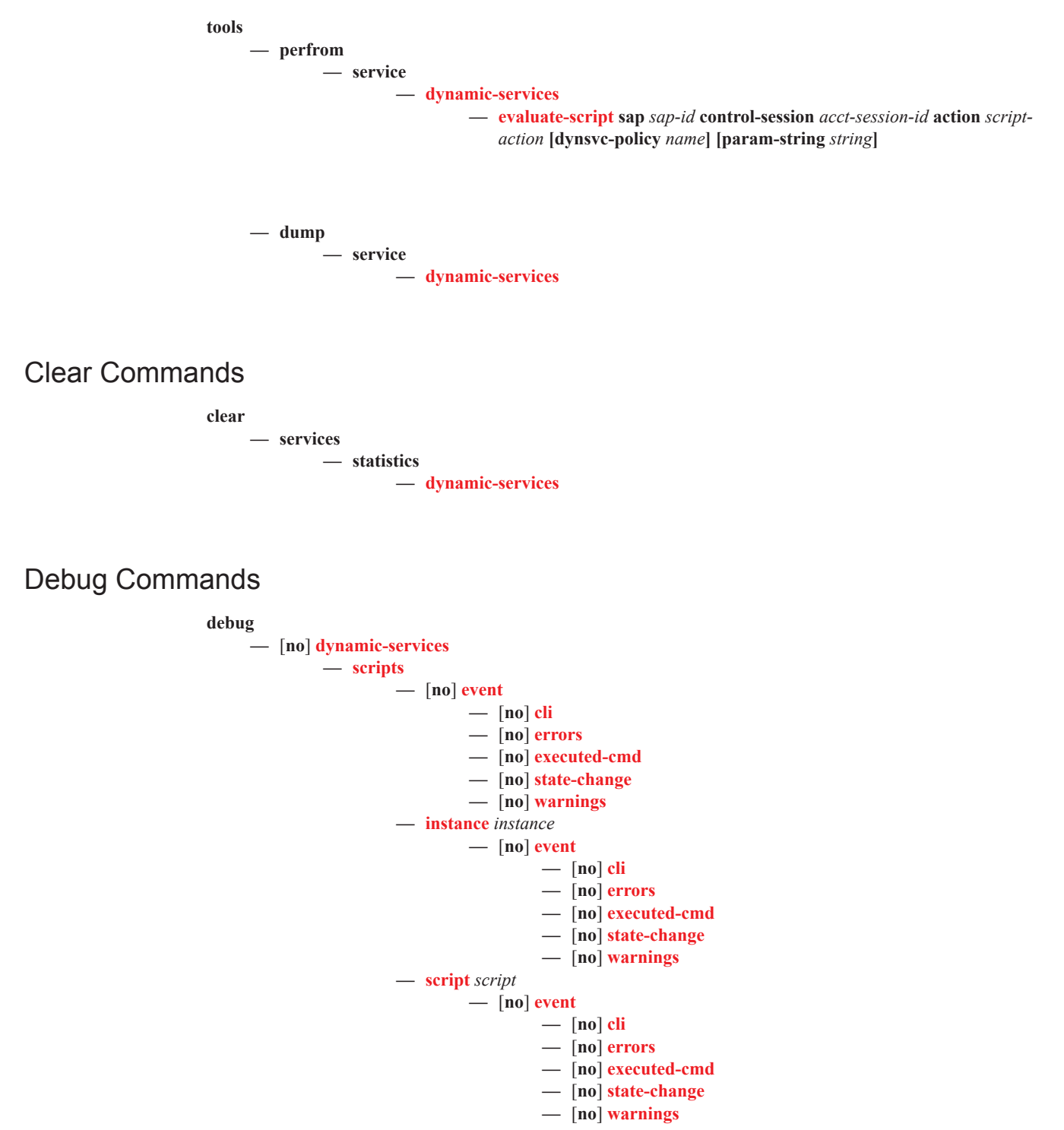